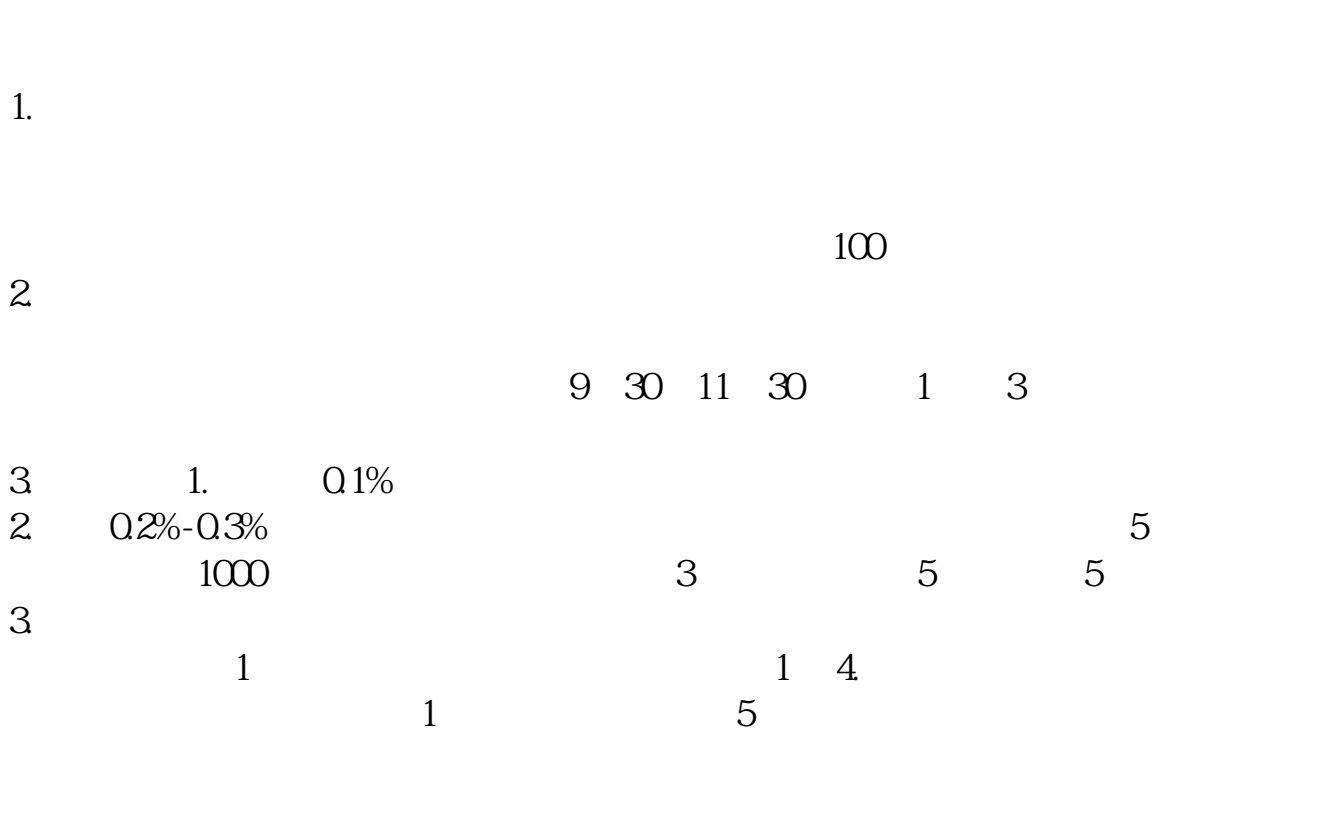

**单次股票怎么交易-股票怎么交易?-股识吧**

## **T+0**

 $T+O$  $T+O$   $T+1$ 

**100** 

 $100$  $100$ 

 $1000$ 

 $\Gamma$  $90$  $($ 

 $2$ 

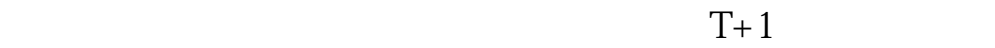

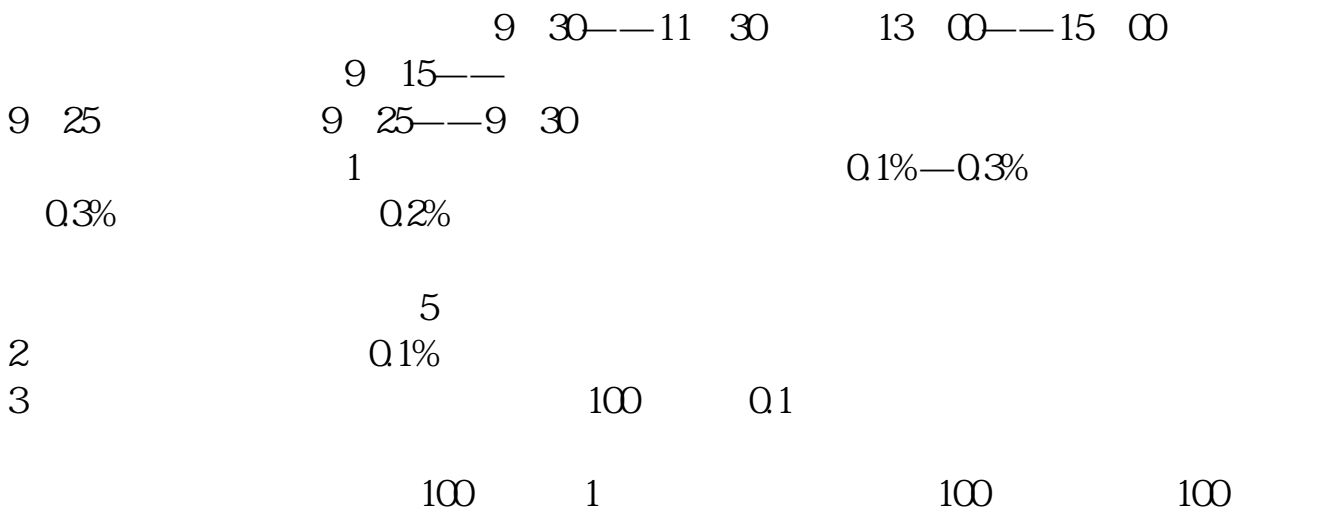

 $9$ 

 $100 \hspace{1.5cm} \text{K}$ 

 $100$  50 50

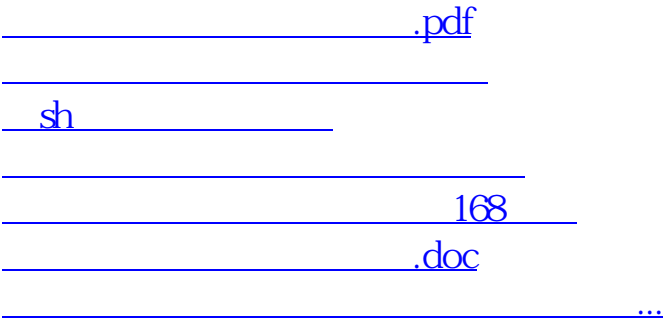

<https://www.gupiaozhishiba.com/chapter/22951027.html>